## **MAKE FIRST** \$100 ON THE WEB

 $\ddot{\bm{z}}$ 

5

**DODOOD** 

(C)

 $\bigcirc$ 

 $\bigcirc$ 

## **Table of Contents**

**[Introduction](#page-2-0)** 

Chapter 01 - [Getting Started As An Affiliate](#page-3-0)

Chapter 02 - [How To Choose A Clickbank Product To Promote?](#page--1-0)

Chapter 03 - [Your Hoplink](#page--1-1)

Chapter 04 - [How To Market An Affiliate Product Using A Website?](#page--1-0)

Chapter 05 - [How Will People Find Your Site?](#page--1-2)

**[Conclusion](#page--1-2)** 

## **Introduction**

<span id="page-2-0"></span>Making your first \$100 online is easy.

Actually that's not quite true – actually **earning** your first \$100 online IS *pretty* easy…and what I'm going to show you in this book makes it easier.;

What's hard is *believing* you can do it, and sticking with the method.

Once you've made \$100 then replicating the system is easy. You know you can do it, your sub-conscious belief system kicks into place and before you know it, pulling in \$100 daily will be a pretty simple matter.

It's that first step that takes some doing.

So much so that I think it's easier to make \$1000, \$10,000 or \$100,000 online that it is to make \$100.

Take that first step, jump that first hurdle and you'll never look back.

The best, simplest and easiest way to start is selling other people's products as an affiliate. There's very little risk, the setting up is quite straightforward with a little help (that's what this book is for) and the results usually speak for themselves.

So let's start with the first \$100…………

## <span id="page-3-0"></span>**Chapter 01 - Getting Started As An Affiliate**

One of the easiest ways to get started in internet marketing is to promote affiliate products. This means you get a commission for each sale of a particular product that comes from your link or referral. It's definitely the easiest route into making money online.

You don't have to spend time and effort creating and marketing a product of your own, you don't have to deal with customer service and recruiting people to sell for you...**all that you have to do is find a product to promote and create a website or link "pre-selling" the product.**

Many affiliates choose *Clickbank.com* to start out with, for a number of reasons. They are incredibly easy to use, the merchants pay generous commissions, and their products sell well.

Clickbank describes themselves as a "leading retailer of digital products"; they do not sell physical products. Everything on their site can be digitally downloaded.

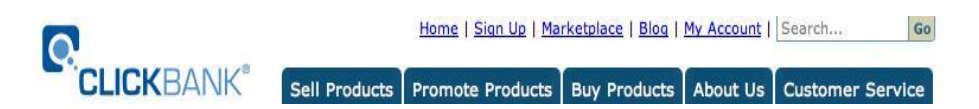

So to explain to you how to get started in affiliate marketing, we are going to use Clickbank as an example, although there are many other reputable affiliate companies as well, such as paydotcom, Commission Junction, Pepperjam, and countless others.